# Minimi Quadrati

#### Enrico Bertolazzi

### $\blacksquare$  Introduzione

Scopo: dati i punti  $p_0$ ,  $p_1$ , ...,  $p_N$  dove

 $p_i =$  $x_i$  $y_i$  $\mathsf{L}$ ê ê ë ù ú ú û

trovare il polinomio  $P(x) = \sum_{i=0}^{n}$ M  $a_i x^i$  che meglio approssima i punti dati secondo i minimi quadrati

Soluzione: basta risolvere il sistema  $A$  a = b dove

$$
A_{i, j} = \sum_{k=0}^{N} x_k^{(i+j-2)} \qquad b_i = \sum_{k=0}^{N} x_k^{(i-1)} y_k
$$

### $\Box$  Carica le librerie

```
> initialize ;
 with(LinearAlgebra):
 with(plots):
```
initialize

Warning, the name changecoords has been redefined

## Definisce la procedura minq

```
> minq := proc(M,xy)
  local P, i, j, k, N, x, X, Y, A, b, a, Aij, bi ;
      N := nops(xy) ;
  X := Vector([seq(xy[i][1], i=1..N)]) ;
  Y := Vector([seq(xy[i][2], i=1..N)]) ;
  Aij := (i,j) -> add(X[k]^(i+j-2),k=1..N) ;
  bi := (i) - add(Y[k] * X[k] (i-1), k=1..N) ;
   A := Matrix(M+1,Aij) ;
   b := Vector(M+1,bi) ;
```

```
## risolve il sistema
   := LinearSolve(A,b) ;
   := unapply(add(a[k+1)*x^k, k=0..M), x);return P, A, b, a;
```

```
end :
```
 $\Box$  Procedura di Stampa

```
> minq print := proc(P, xy)local i, N, X, Y, xmin, xmax, dx, scarto, GA, GB ;
  N := nops(xy) ;
   X := Vector([seq(xy[i][1], i=1..N)]);
   Y := Vector([seq(xy[i][2], i=1..N)]);
  xmin := min(seq(X[i], i=1..N));
        := \max(\texttt{seq(X[i], i=1..N)}) ;
   xmax
          := (xmax - xmin) / 20;dx
   scarto := add((P(X[i]) - Y[i])^2, i=1..N)/N ;print (Transpose(Matrix(xy))) ;
   ## risultati
   print("Scarto^2 = ",scarto);
   print ("Poly
                 = "P; PGA := plot(P,xmin-dx..xmax+dx,style=line,thickness=2,color=blue):
   GB := plot(xy, style=point, symbol=circle, symbolsize=25, color=red) :
   display({GA,GB}, axes=boxed, title=`Minimi Quadrati`);
end :
```
 $\Box$  Esempio d'uso

```
> # definisce la funzione da approssimare
     f := x \rightarrow x/(1+x*x);
                                                                                f := x \rightarrow \frac{x}{1 + x x}> # definisce i punti da interpolare
    pts := [seq([k, f(k)], k = -4..4)];
    pnts := \left[ \begin{bmatrix} -4, \frac{-4}{17} \end{bmatrix}, \begin{bmatrix} -3, \frac{-3}{10} \end{bmatrix}, \begin{bmatrix} -2, \frac{-2}{5} \end{bmatrix}, \begin{bmatrix} -1, \frac{-1}{2} \end{bmatrix}, [0, 0], \begin{bmatrix} 1, \frac{1}{2} \end{bmatrix}, \begin{bmatrix} 2, \frac{2}{5} \end{bmatrix}, \begin{bmatrix} 3, \frac{3}{10} \end{bmatrix}, \begin{bmatrix} 4, \frac{4}{17} \end{bmatrix} \right]> # risolve il problema e stampa i risultati
```
**P, A, b, a := minq(3,pnts) ; minq\_print(P, pnts) ;**

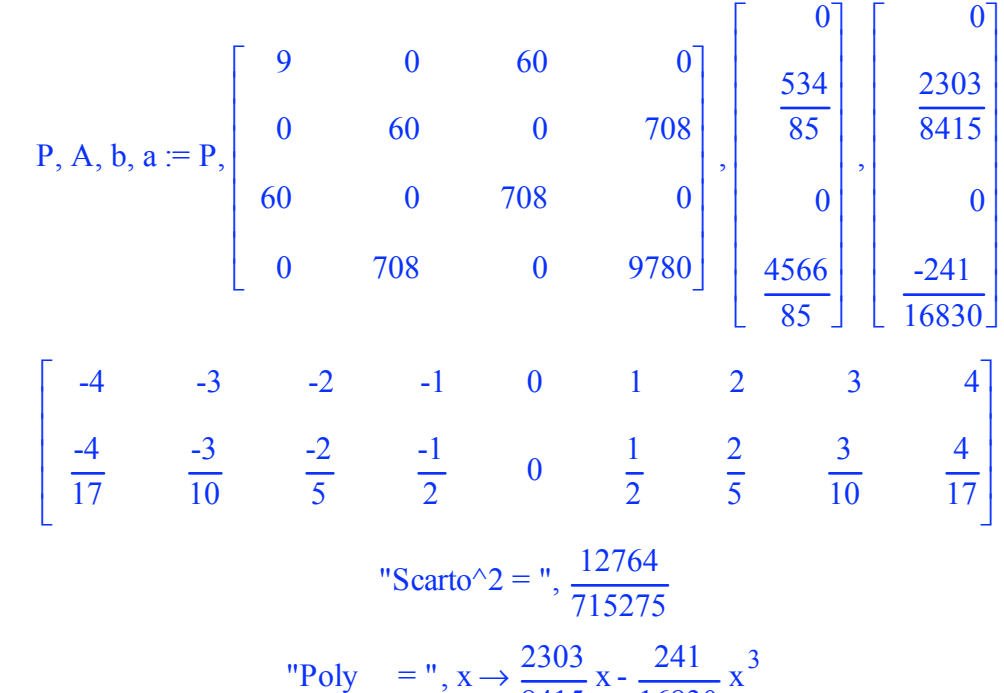

$$
y - 3x \rightarrow 8415 x - 16830
$$

Minimi Quadrati

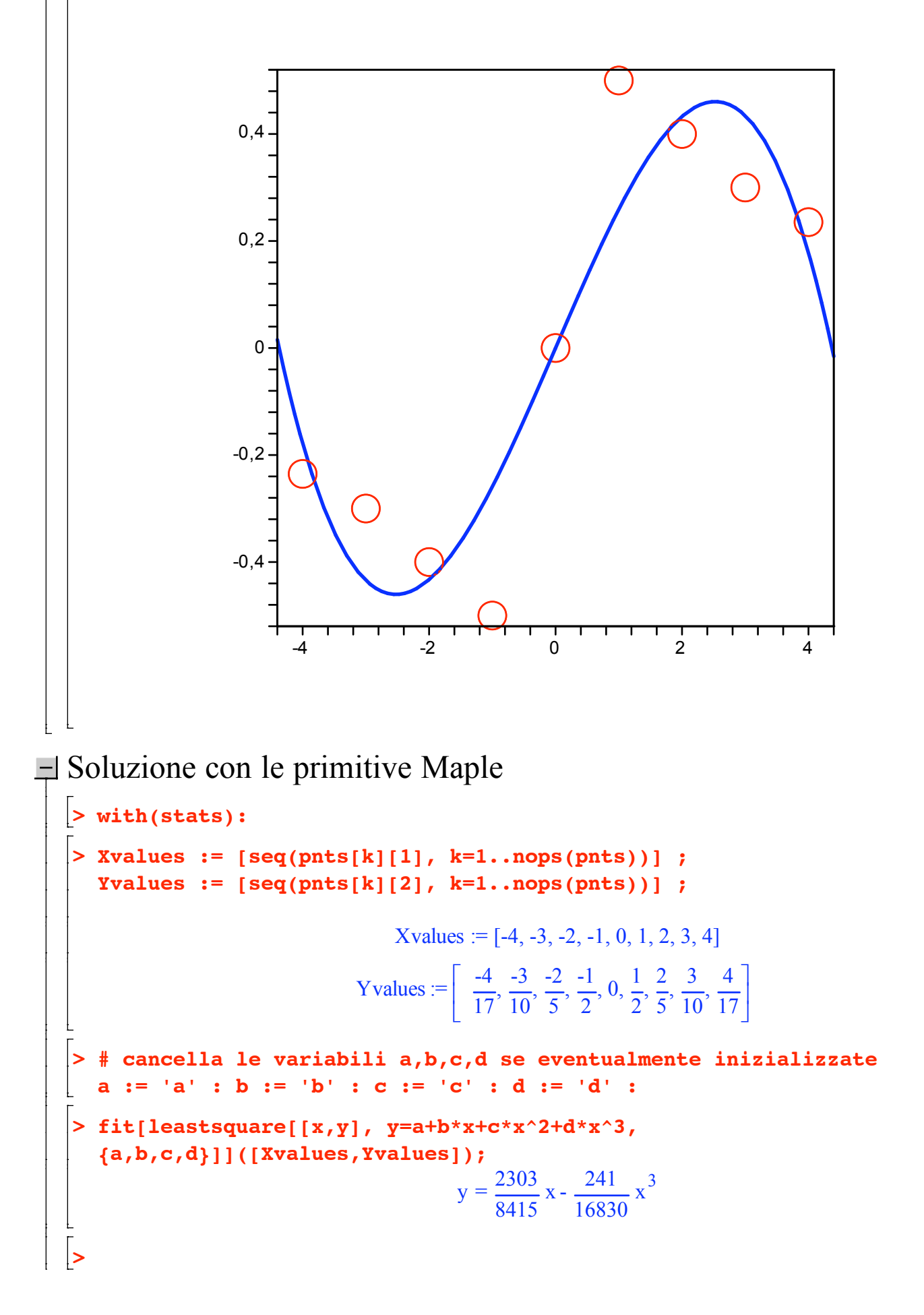

 $\Box$